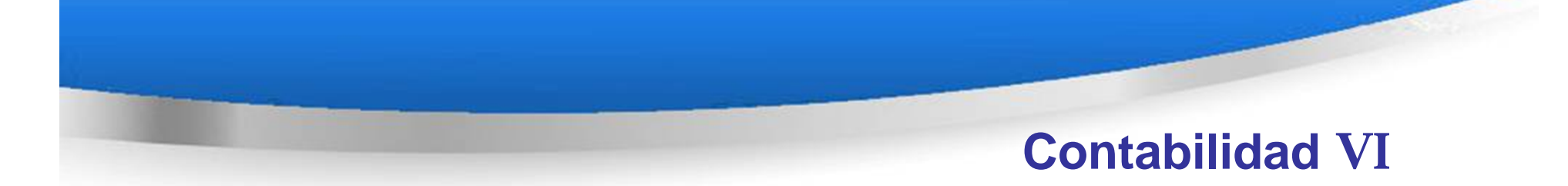

### PROGRAMA DEL CURSO

#### LIC. LUIS ALFREDO GUZMAN MALDONADO

GUATEMALA, JULIO 2013

#### **UNIVERSIDAD DE SAN CARLOS DE GUATEMALA FACULTAD DE CIENCIAS ECONOMICAS ESCUELA DE AUDITORIA SEGUNDO SEMESTRE 2013**

### **PROGRAMA DEL CURSO**

#### NOMBRE DEL CURSO: CONTABILIDAD VI CODIGO 08107

CARRERA: CONTADURÍA PUBLICA Y AUDITORIA PRE-REQUISITO: CONTABILIDAD V

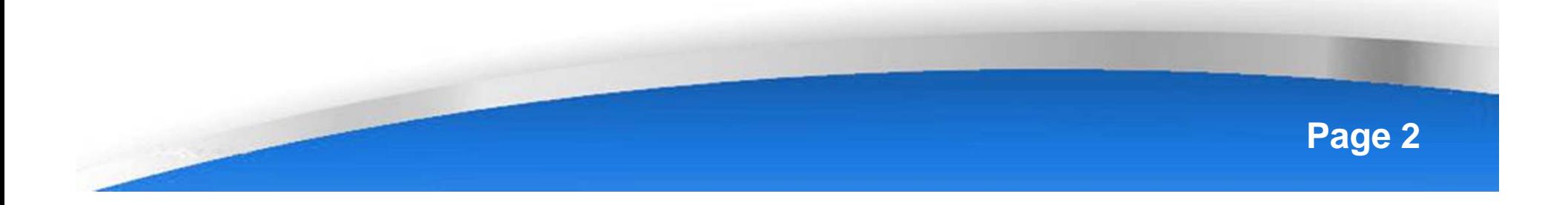

### **DESCRIPCIÓN**

El curso CONTABILIDAD VI se refiere <sup>a</sup> la Contabilidad de Costos, y esta enfocado de manera que el estudiante aprenda <sup>a</sup> calcular y analizar los costos de producción de los artículos **antes de que éstos sean elaborados.**

Aplicando los procedimientos y técnicas de cálculo especificas el estudiante aprenderá <sup>a</sup> determinar el costo de producir un artículo en forma anticipada <sup>a</sup> la producción del mismo, de manera analítica, **desglosándolo en cada uno de los elementos que lo integran.**

Este conocimiento le servirá para ponerlo en práctica en su carrera profesional en el área de análisis de costos en las empresas industriales.

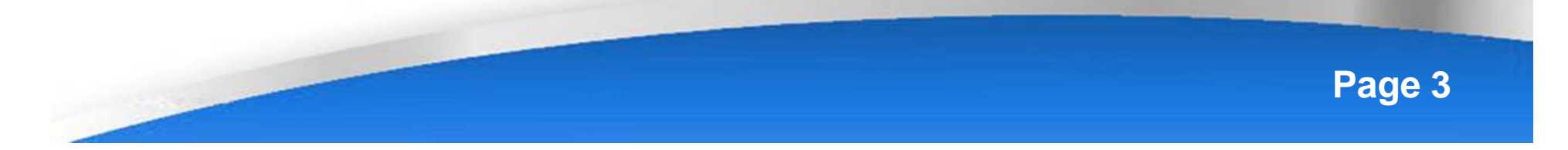

#### **PRIMERA UNIDAD**

- 1. Introducción del curso.
- 2. Origen y evolución de los costos
- 3. Sistema de costos
- 4. Clasificación de los costos:
- •Por la época en que se determinan
- •Por el método de determinarlos

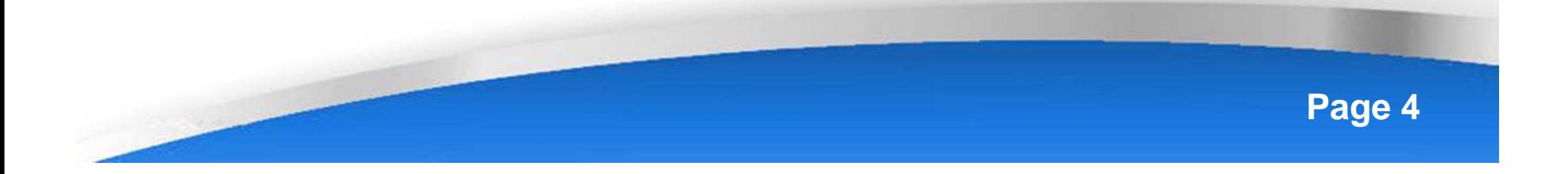

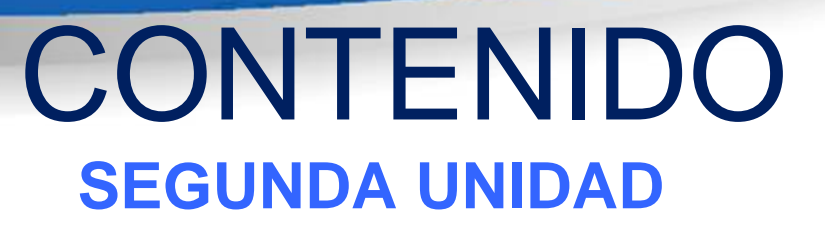

- 1. Costos Predeterminados:
- **□Costos Estimados**

Costos Estándar:

- Un producto y un centro productivo
- Un producto un centro productivo y un sub-producto.
- Un centro y varios productos (Coproductos)
- Varios productos y varios centros productivos
- Costos Conjuntos

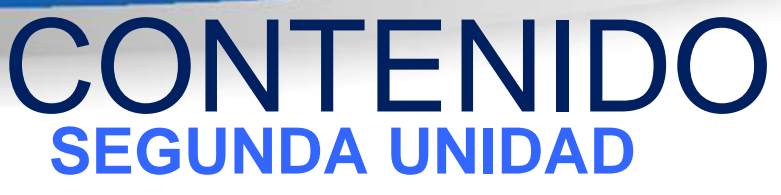

Contenido Analítico

- 1. La hoja técnica del costo Estándar de producción
- 2. Determinación de la hoja técnica atendiendo a:
- $\Box$ Estandarización de la producción
- ⊔ Maquinaria instalada
- $\Box$ Mano de Obra Disponible
- $\mathbf{L}$ Cuellos de botella
- $\Box$ Lagunas de producción – contratos de maquila
- 3. La capacidad instalada y ociosa
- •Costos Conjuntos y Subproductos

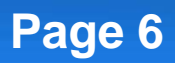

4.Bases del sistema de Costos Estándar (la estandarización de los elementos del Costo de Producción).

- El Costo Estándar de las materias primas
- El Consumo Estándar de las materias primas
- Determinación del tiempo Estándar para procesar un producto
- El costo Estándar del tiempo para procesar un producto
- **⊒El costo de la mano de obra**
- **□El costo de los gastos de fabricación**
- La unidad de medida para aplicar el costo de la MOD y los GIF:
	- a.- Horas Hombre
	- b.- Horas Fábrica
	- c.- Horas Máquina

#### **SEGUNDA UNIDAD**

- 5. Calculo y análisis y en las variaciones del sistema de costos Estándar
- MATERIAS PRIMAS
- a) Costo de Materia Prima
- b) Cuando se efectúa la compra <sup>o</sup> ingreso
- c) Cuando de efectúa el consumo
- d) Cantidad de Materia Prima
- •MANO DE OBRA
- a.) Cantidad de Mano de Obra, Horas hombre, eficiencia, mano de obra <sup>a</sup> destajo
- b.) Costo de Mano de Obra

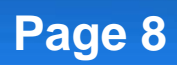

#### **SEGUNDA UNIDAD**

- •GASTOS DE FABRICACIÓN VARIABLES
- a. Presupuestos
- b. Eficiencia
- c. Gastos de Fabricación
- d. Cantidad de Gastos de Fabricación, eficiencia
- e. Costo Gastos de Fabricación.
- •GASTOS DE FABRICACIÓN FIJOS
- f. Presupuesto s
- g. Eficiencia
- h. Capacidad
- 6. Contabilización de los Costos Estándar
- 7. Presentación del Estado de Resultados

#### **TERCERA UNIDAD**

- 1.Costeo Directo
- 2. Costo Estándar Directo.
- 3. Efectos del método en la ganancia.
- 4. Diferencia con el costeo tradicional o de absorción total.
- 5. Separación de los Costos Fijos y Variables
- 6. Determinación del Costo Estándar Directo de producción

- 7. Determinación del Costo Estándar Directo de
- 8. Producción y venta

#### **TERCERA UNIDAD**

- 9. Análisis de las variaciones
- 10. Contabilización y presentación de los Estados Financieros
- 11. Estado de Resultados y Costo de Producción
- 12. Aspectos técnicos
- 13. Aspectos Legales aplicables
- 14. La Ganancia Marginal

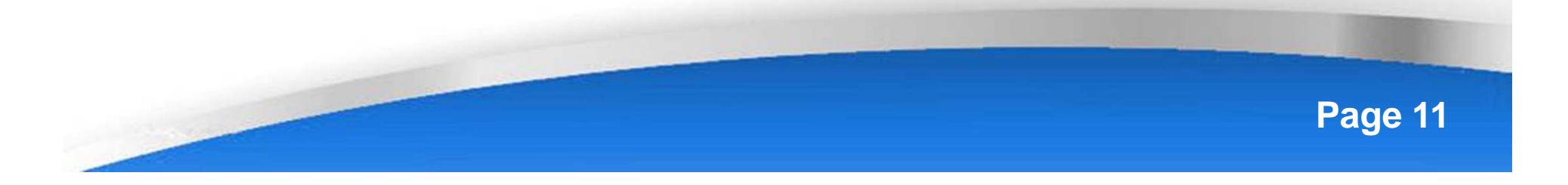

#### **CUARTA UNIDAD**

Método modernos de contabilidad de costos Costos ABC y otros

#### **QUINTA UNIDAD**

Procedimiento para la implementación de un Sistema de costos industriales

#### **SEXTA UNIDAD**

Costos de Sustitución y Reposición

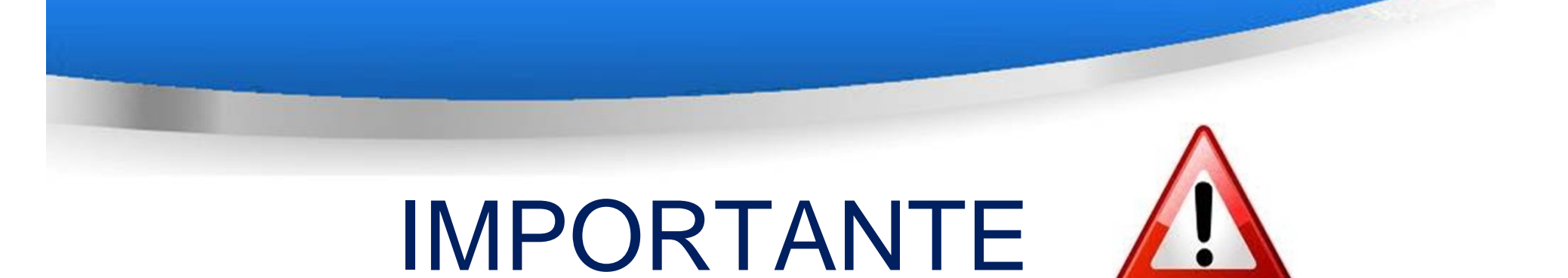

PARA TENER DERECHO A LA ZONA CORRESPONDIENTE, EL ESTUDIANTE DEBE EFECTUAR EL EXAMEN PARCIAL, SEA UNA O VARIAS PRUEBAS, Y ELABORAR Y ENTREGAR OBLIGATORIAMENTE LA PRACTICA Y TODOS LOS TRABAJOS DE INVESTIGACIÓN QUE SE ASIGNEN EN EL DESARROLLO DEL CURSO ( NUMERAL 3.6 PUNTO TERCERO ACTA 34-90 DE JUNTA DIRECTIVA .

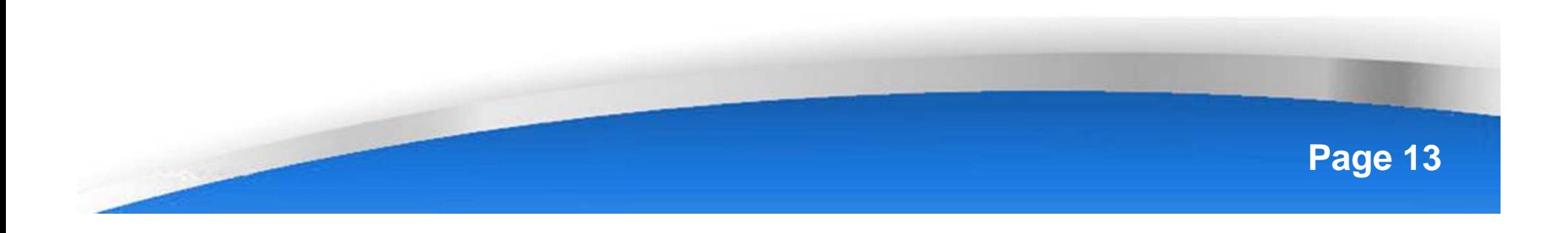

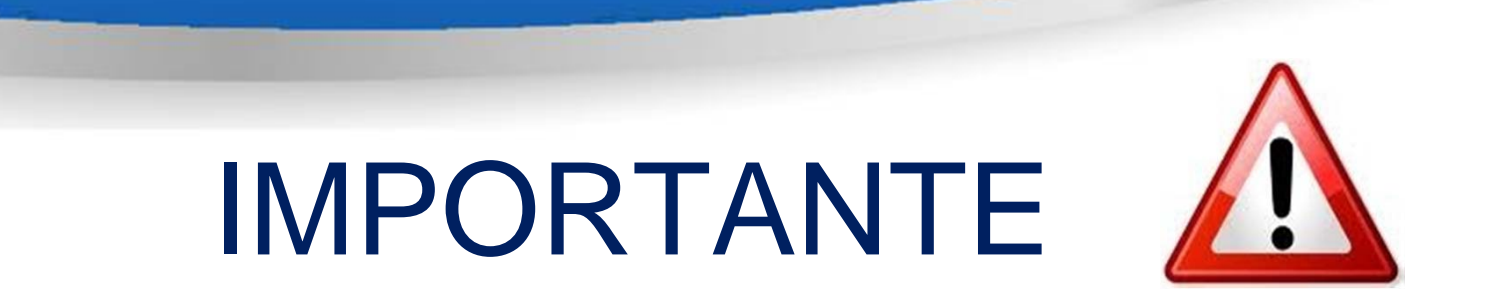

ASI TAMBIEN EL ALUMNO QUE NO SUSTENTE EL O LOS EXAMENES PARCIALES CORRESPONDIENTES EN LA FECHA DE REALIZACIÓN DE LOS MISMOS, SI DESEA EXAMINARSE DEBE PRESENTAR SOLICITUD DE EXAMENEXTRAORDINARIO ANTE LA DIRECCIÓN DE LA ESCUELADE AUDITORIA, DENTRO DE LOS TRES DIAS HABILES SIGUIENTES A LA REALIZACIÓN DE LAS PRUEBAS.

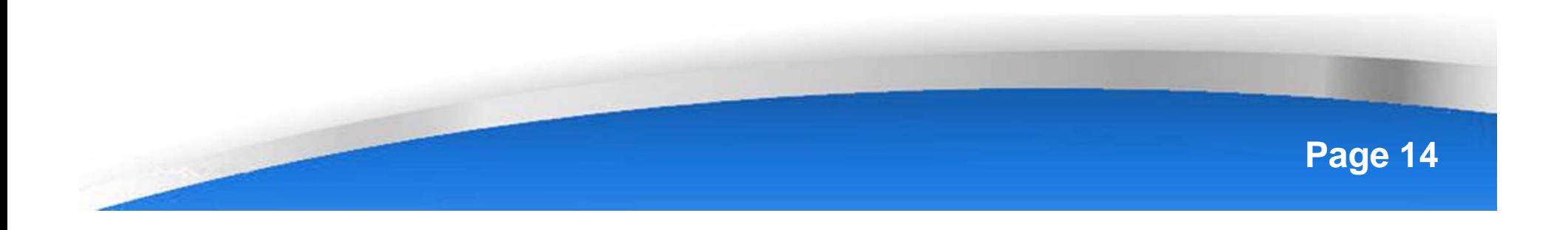

### BIBLIOGRAFIA

**Costos Estándar y la Contabilidad marginal**, Cecil Gillepie Northwestern University

**Costos Directos Estándar para la decisión y Control presupuestal** Wilmer Wright

**El Costeo Directo** Benjamín Villa de León IGCPA.

**Contabilidad de Costos en la dirección de Empresas** Charles T. Horngren Editorial UTHEA

### BIBLIOGRAFIA

**Contabilidad de Costos** Cristóbal del Río Ediciones contables y administrativas, UNAM

**Manual de contabilidad de costos** Davidson y Weil

**Contabilidad de costos Un enfoque de gerencia** Charles T. Horngren Prentice may

**Contabilidad de Costos** Juan García Colín 2º. Edición Mc. Graw Hill

**Gerencia Estratégica de Costos** Enrique Alvarado Barrios

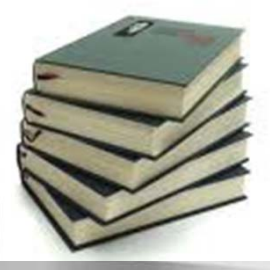

# EVALUACIÓN

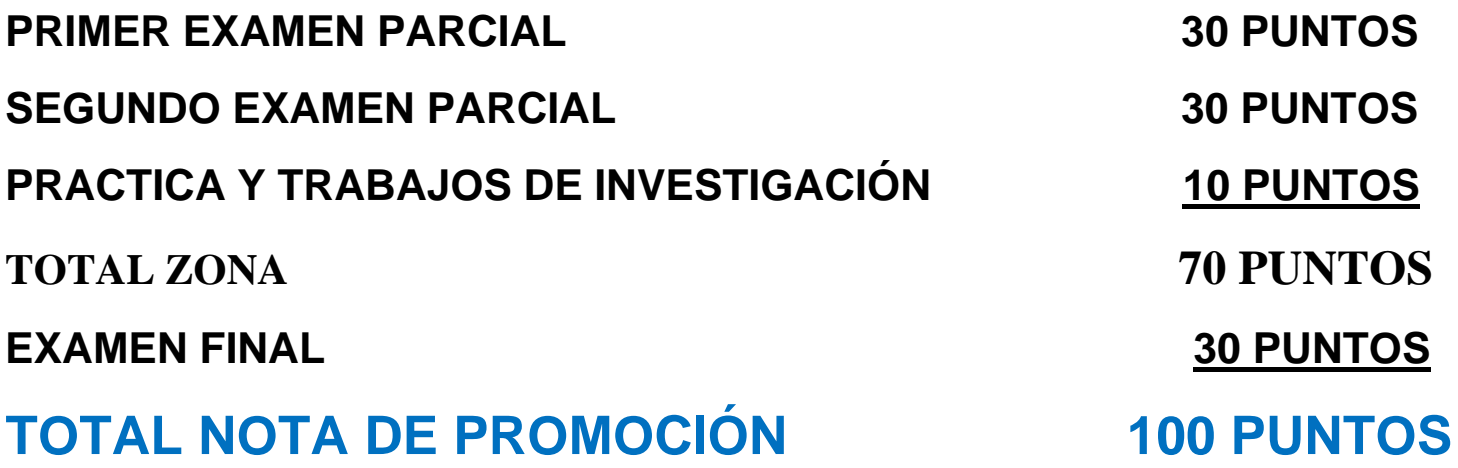

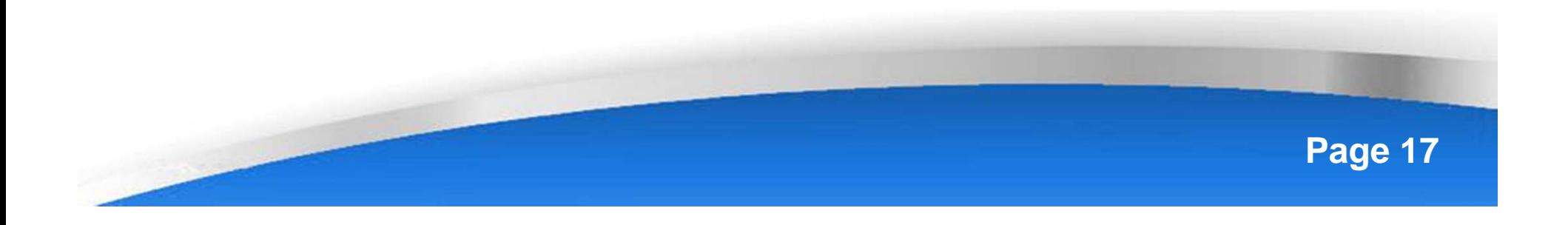